ŋ

## УДК 511.14

# **О ЛОКАЛИЗАЦИИ КОРНЕЙ КОМПЛЕКСНО-ЗНАЧНЫХ ПОЛИНОМОВ ПРОИЗВОЛЬНОЙ СТЕПЕНИ**

# **В . П . П р о т о п о п о в а**

Старший преподаватель Кафедра «Прикладная математика и информационные технологии»\* Контактный тел.: 707-31-31, 732-41-85

# **Е . С . А р х и п о в а**

Кандидат физико-математических наук, доцент Кафедра «Высшая математика»\* \*Харьковская Национальная академия городского хозяйства

ул. Революции, 12, г. Харьков, Украина, 61002 Контактный тел.: 707-31-30, 340-85-16

#### **3. Решение проблемы**

Используя так называемые фрактальные рисунки значений функций в некоторой заданной области, авторам удалось получить картины расположения корней функции в виде точек сгущения.

При локализации конкретного нуля выделяют его мажорантную область, т.е. район на комплексной плоскости, содержащий только один нуль.

В мажорантной области, принадлежащей, например, конкретному нулю z<sub>1</sub>, уточняют его значение.

Здесь применяют итерационные методы, которые допускают использование комплекснозначных переменных, например метод хорд или метод Ньютона.

Начальное значение при этом берётся в мажорантной области как можно ближе к предполагаемой точке корня, что обеспечивает быструю сходимость итераций.

В качестве наглядной иллюстрации метода рассмотрены многочлены 3-й и 5-й степеней:  $P_3 = z^3 - I$ ;  $P_4 = z^5 + I$ .

На комплексной z-плоскости выбрана прямоугольная область размером: (-2<x<2); (-1.5<y<1.5).

Фрактальные рисунки для 1-го и 2-го полиномов, соответственно рис. 1 и рис. 2.

*У роботі дано метод, який вирішує проблему локалізації комплексних коренів поліномів з комплексними коефіцієнтами довільного степеня. Фрактальні малюнки областей значень полінома при заданій області змін комплексного аргументу побудовані за допомогою сучасного математичного пакету "Maple"*

 $\mathbf{D}$ 

*Ключові слова: фрактал, корні, поліном*

*В работе предложен метод, который решает проблему локализации комплексных корней полиномов с комплексными коэффициентами произвольной степени. Фрактальные рисунки областей значений полинома при заданной области изменений комплексного аргумента построены с помощью современного математического пакета "Maple"*

*Ключевые слова: фрактал, корни, полином*

 $\mathbf{r}$ 

*A method which decides the problem of localization of complex roots of polynomials with the complex coefficients of arbitrary degree is in-process offered. Fractal pictures of areas of values of polynomial at the set area of changes of complex argument built by the modern mathematical package of "Maple"*

*Keywords: fractal, roots, polynom* 'n,

## **1. Введение**

n-

При решении практических задач часто приходится сталкиваться с нелинейными уравнениями. Решение таких уравнений — не только важная самостоятельная задача, но и часть других задач вычислительной математики, например решения дифференциальных уравнений или нахождения собственных значений матрицы.

#### **2. Суть проблемы**

Решение задачи нахождения нулей функции, как правило, проводят в два этапа.

*На первом (исходном) этапе* исследуют поведение функции, в результате чего отделяют (локализуют) участки, на каждом из которых находится один корень (с учетом его кратности).

*На втором (заключительном) этапе* решения рассматривают конкретный локальный участок (интервал), содержащий один нуль функции, после чего находят этот нуль, применяя тот или иной подходящий метод.

Для комплекснозначных функций задача локализации корней представляет значительные трудности.

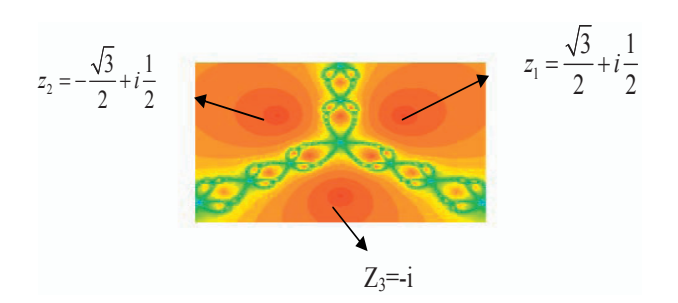

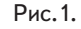

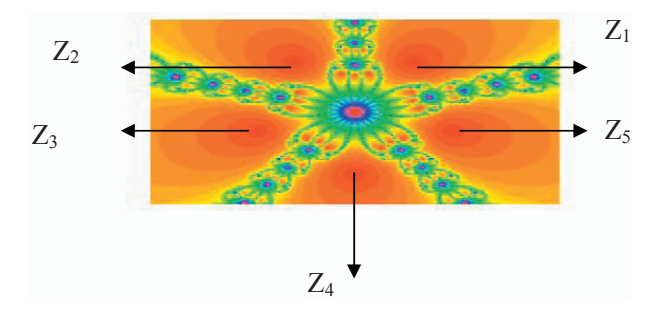

Рис. 2.

На цветных рисунках на дисплее отчетливо видны зоны влияния (притяжения) корней. На черно-белых рисунках, приведенных здесь тоже достаточно отчетливо видны корни:

$$
z_{1} = \frac{\sqrt{3}}{2} + i\frac{1}{2}, \ z_{2} = -\frac{\sqrt{3}}{2} + i\frac{1}{2}, \ z_{3} = -i \text{ (puc.1)};
$$
  
\n
$$
z_{1} = \cos\frac{3\pi}{10} + i\sin\frac{3\pi}{10}, \ z_{2} = -\cos\frac{3\pi}{10} + i\sin\frac{3\pi}{10},
$$
  
\n
$$
z_{3} = -\cos\frac{\pi}{10} - i\sin\frac{\pi}{10},
$$
  
\n
$$
z_{4} = \cos\frac{3\pi}{2} + i\sin\frac{3\pi}{2} = -i, \ z_{5} = \cos\frac{\pi}{10} - i\sin\frac{\pi}{10} \text{ (puc.2)}
$$

Так как эти корни легко найти аналитически, не будем приводить здесь численное решение.

Рассмотрим примеры нахождения корней полиномов общего вида степеней n>=5.

Пример 1. Найти корни полинома 5-й степени.

 $P_5 = z^5 - 5z^4 + 6z^3 - 4z^2 + 3z - 7$ 

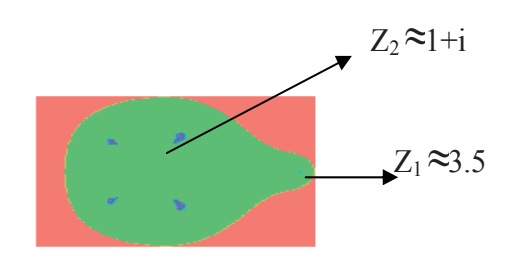

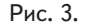

На рис. 3 отчётливо видно расположение всех 5 корней. Учитывая размеры области [-2<x<4] и [-2<v<2], можно достаточно точно локализовать корни. На рис. 3 обозначены корни Z<sub>1</sub> ≈ 3.5, Z<sub>2</sub> ≈ 1+i. В приложении 1 приведены алгоритм метода Ньютона в среде "Марle" и вычисление всех 5 корней с точностью до 10<sup>-3</sup>.

 $Z_1 = 3.6282$ ;  $Z_2 = 1.1253 + 1.0.89206;$  $Z_3$  = 1.1253-I $\cdot$ 0.89206;  $Z_4$  = -0.43922+I·0.8618;

$$
Z_5
$$
= -0.4392-I-0.8618

В приложении 2 приведены рисунки локализации корней многочленов 10-й и 20-й степеней.

#### Вывод

Приведенные примеры показали эффективность предложенного авторами подхода к проблеме локализации корней коплекснозначных полиномов.

### Приложение 1.

Алгоритм метода Ньютона нахождения корней полинома 5-й степени в системе "МАРLЕ", с использованием результатов локализации корней (рис. 3).

```
> z := 3.5 + 0 \times Ifor m from 0 to 50 while abs (evalf (z^5 -5*x^4+6*z^3-4*z^2+3*z-7 / (5*z^4-20*z^3+18*z^2-8*z+3) > = 0.001 do
     z := z - (z^5 - 5*z^4 + 6*z^3 - 4*z^2 + 3*z - 7) / (5*z^4 -20*x^3+18*z^2-8*z+3;
     od;
     m:evalf(z);z := 3.5z := 3.651096957z := 3.628170108\mathfrak{D}3.628170108
    > z := 1.0 + I * 1.0;
    for m from 0 to 50 while abs (evalf(z^5 -5*x^4+6*z^3-4*z^2+3*z-7) / (5*z^4-20*z^3+18*z^2-8*z+3) >= 0.001 do
    z := z - (z^5 - 5*z^4 + 6*z^3 - 4*z^2 + 3*z - 7) / (5*z^4 -20*x^3+18*z^2-8*z+3;
    od:
    m;evalf(z);
                           z := 1.0 + 1.0 Iz := 1.097560976 + 0.8780487805 Iz := 1.126493433 + 0.8918984255 Iz := 1.125340131 + 0.8920630409 I\mathbf{3}1.125340131 + 0.89206304091
```

```
> z :=1.0-I*1.0;
      for m from 0 to 50 while abs (evalf(z<sup>^5-</sup>
5*z^4+6*z^3-4*z^2+3*z-7)/(5*z^4-20*z^3+18*z^2-
8*z+3) >= 0.001 do
      z := z - (z^5 - 5*z^4 + 6*z^3 - 4*z^2 + 3*z - 7) / (5*z^4 -20*x^3+18*z^2-8*z+3;
    od;
    m;evalf(z);
                           z := 1.0 - 1.0 Iz := 1.097560976 - 0.8780487805 Iz := 1.126493433 - 0.8918984255 Iz := 1.125340131 - 0.8920630409 I\mathbf{a}1.125340131 - 0.89206304091
```
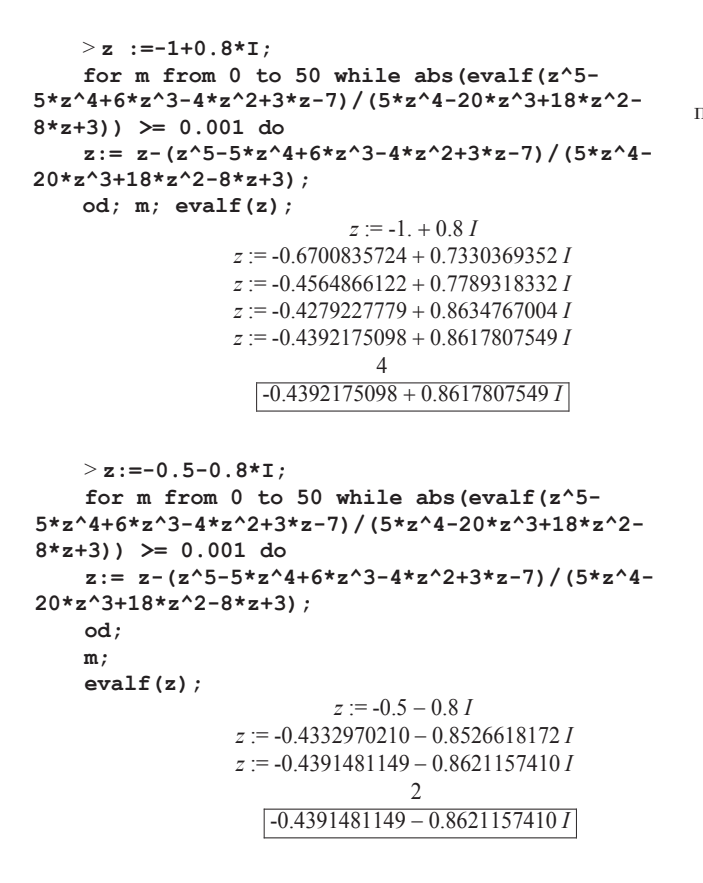

#### **Приложение 2**

Фрактальные рисунки полиномов 10-й и 20-й степеней.

$$
P^{10}(z) = z^{10} - 5z^8 + 6z^6 - 4z^4 + 3z^2 - 7
$$
 (puc. 4)

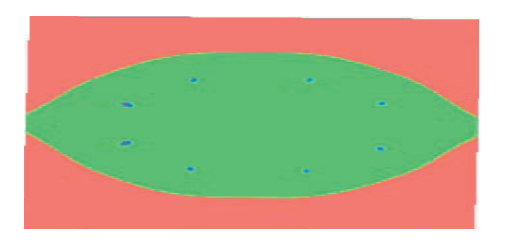

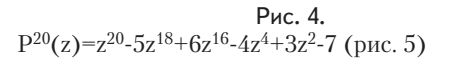

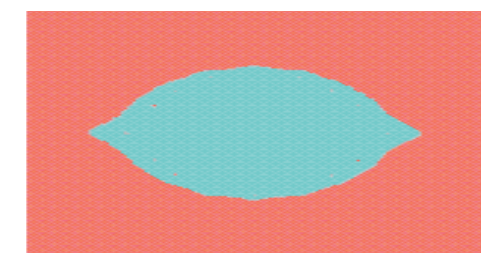

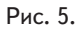

# Литература

1. Б.Мандельброт. Фрактальная геометрия природы. М. 2002, 666с.

2. Эдгар Э. Петерс. Фрактальный анализ финансовых рынков. М. 2004. 286 с.

3. Морозов А.Д. Введение в теорию фракталов, Ижевск, Ниу, 2002, 160с.

4. Федер Е. Фракталы. М.Мир. 1991, 254с.

5. Данилина Н.И. и др. Численные методы. М. высшая школа, 1976, 368с.